## **CASE: Automatic similarity check upon depositing research output**

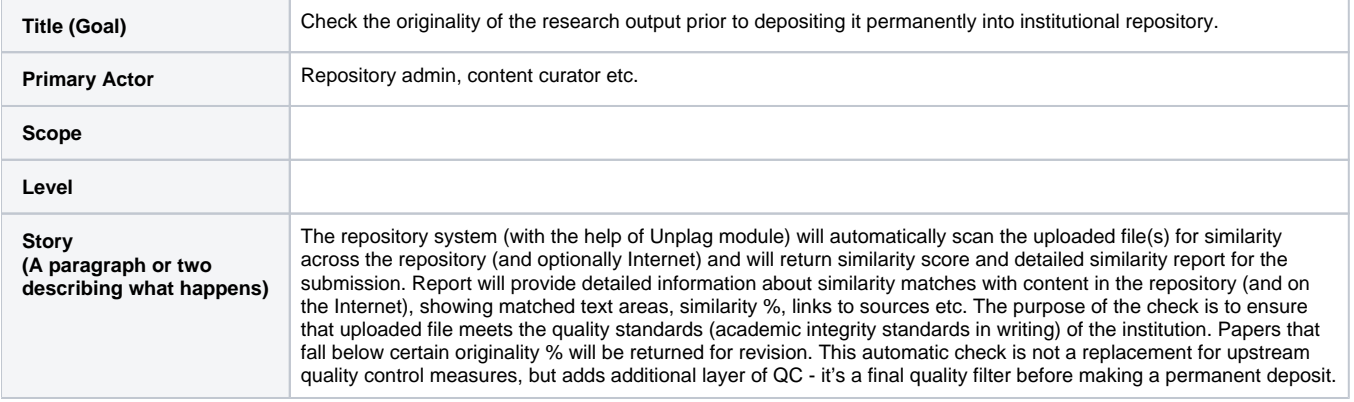